## **PIONTEK\_PKD1\_TARGETS\_UP**

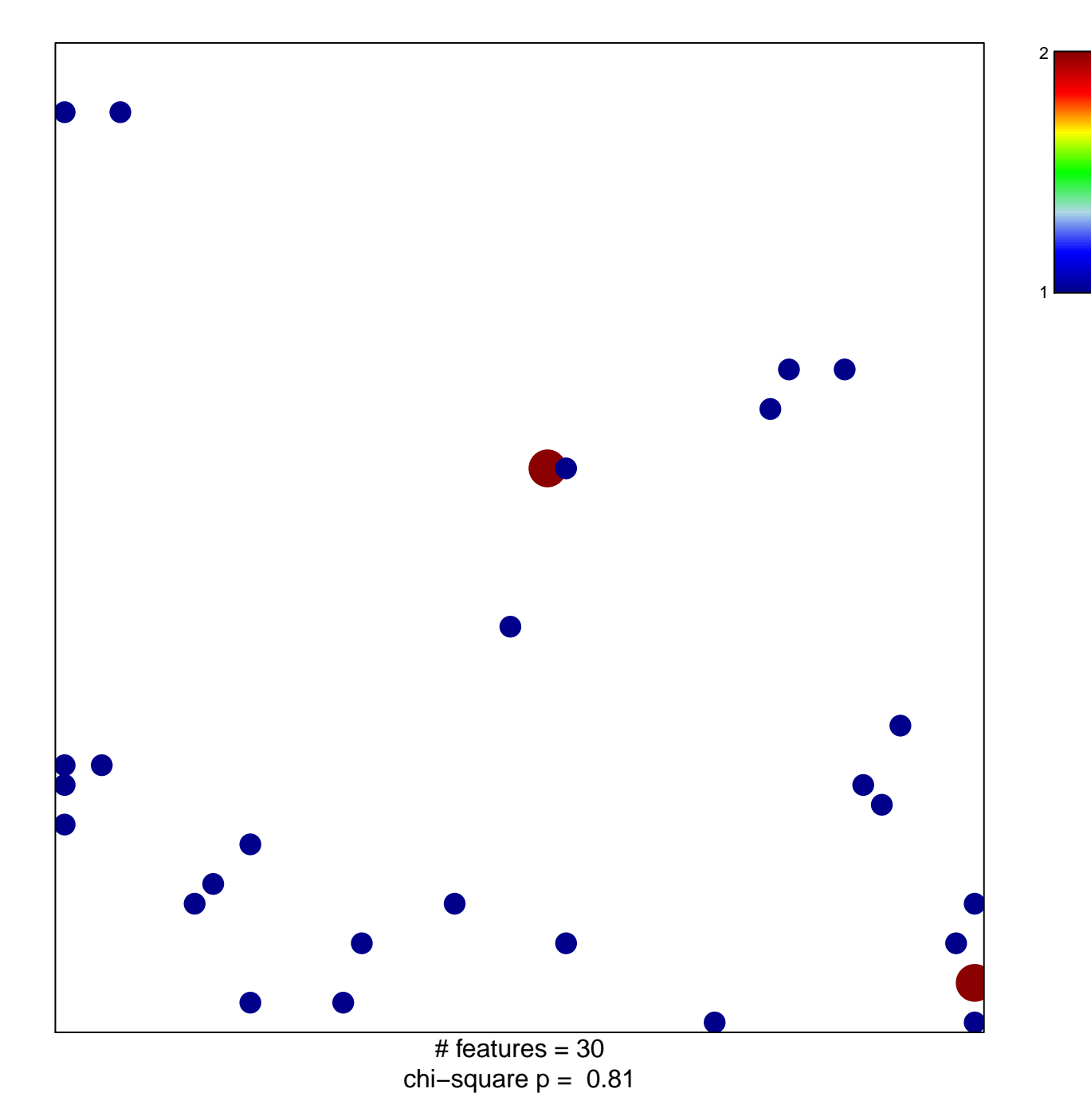

## **PIONTEK\_PKD1\_TARGETS\_UP**

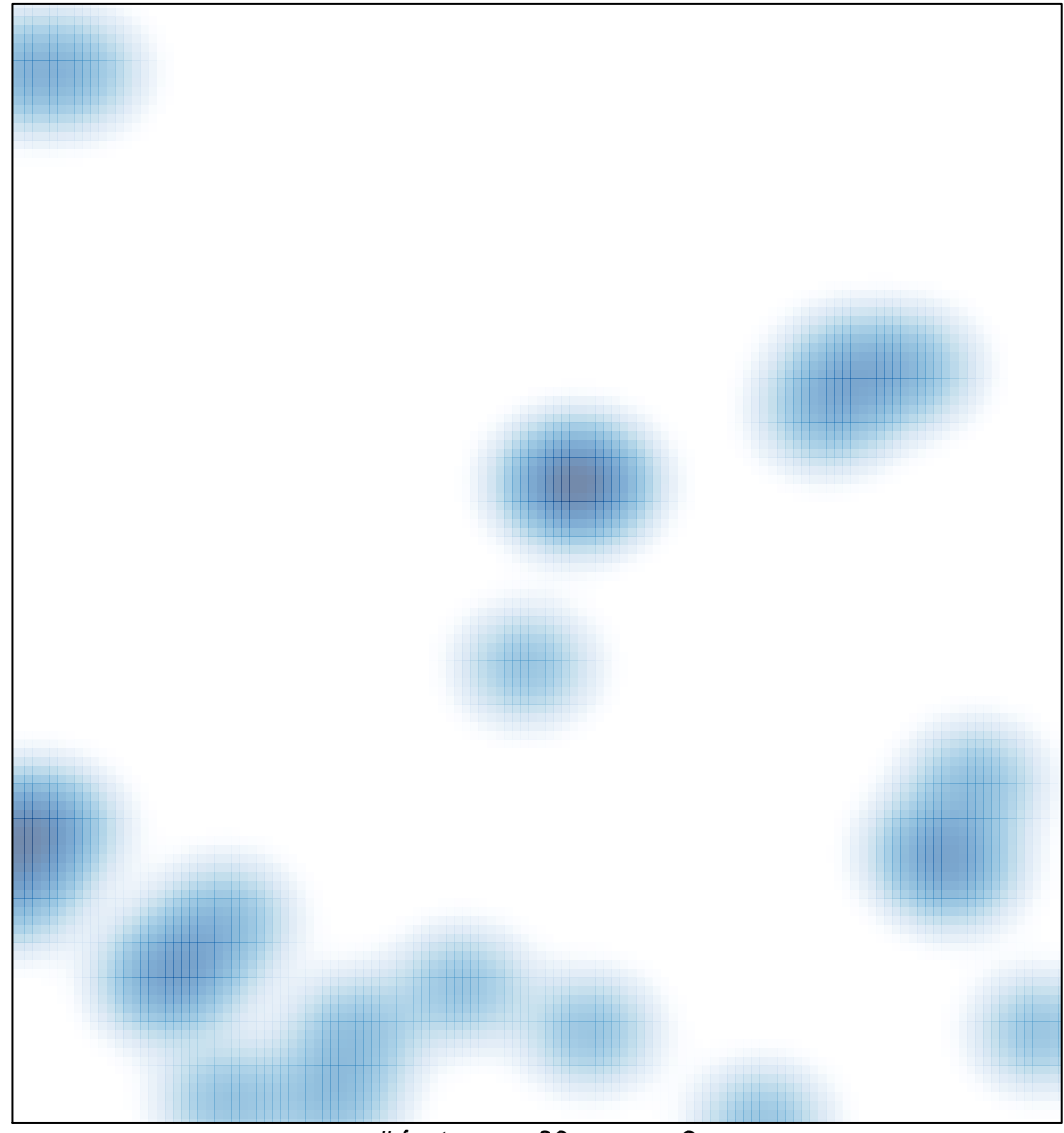

# features =  $30$ , max =  $2$